## **SPECYFIKACJA TECHNICZNA**

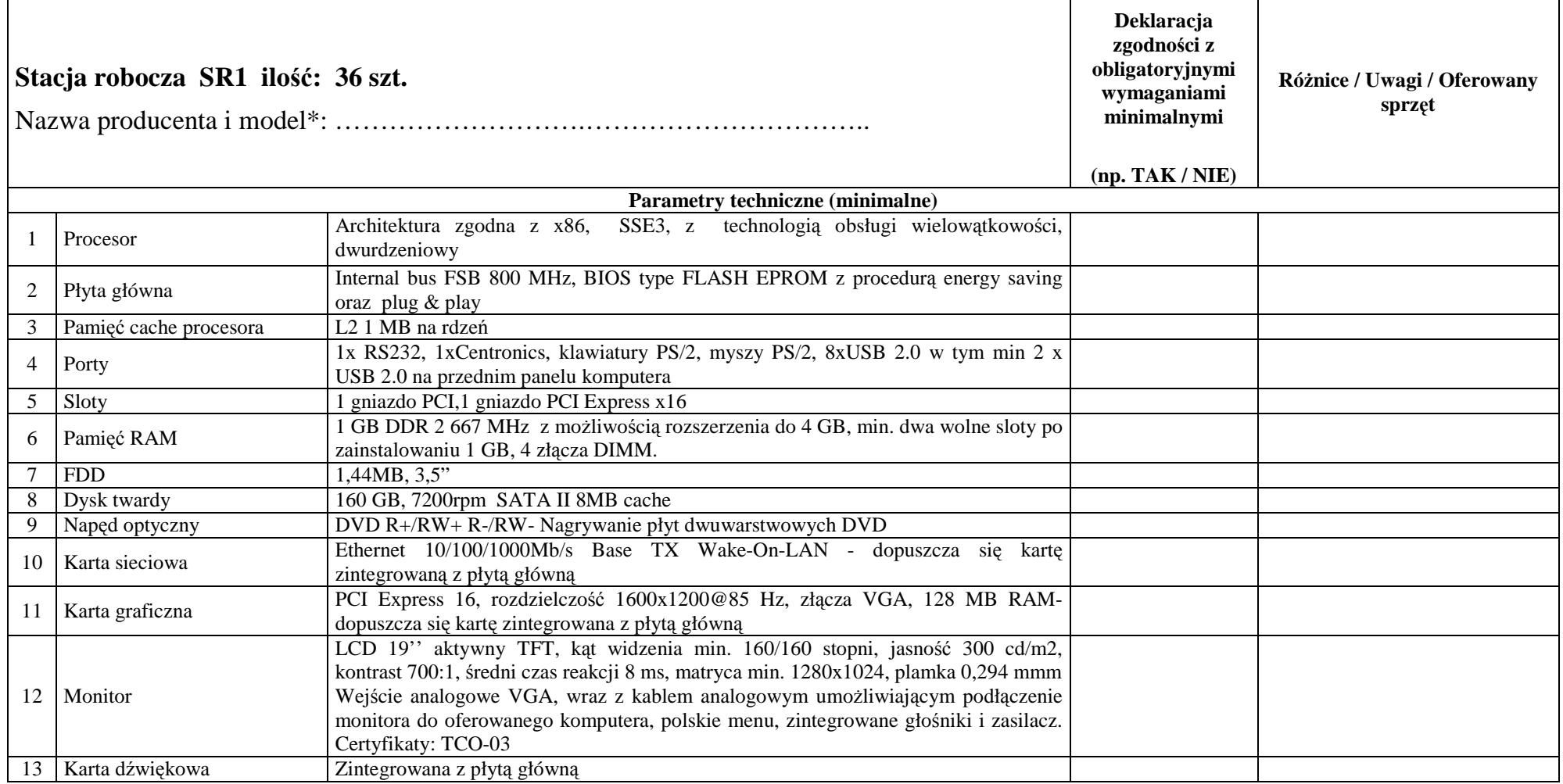

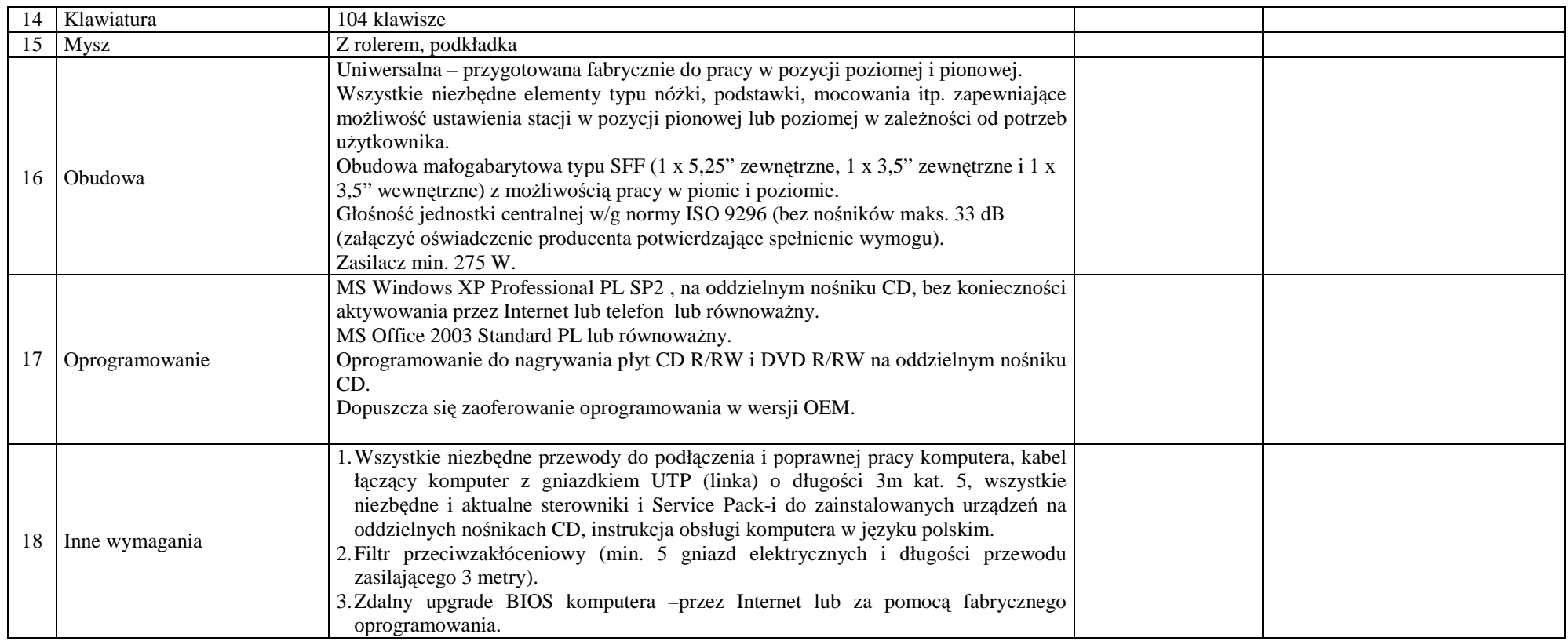

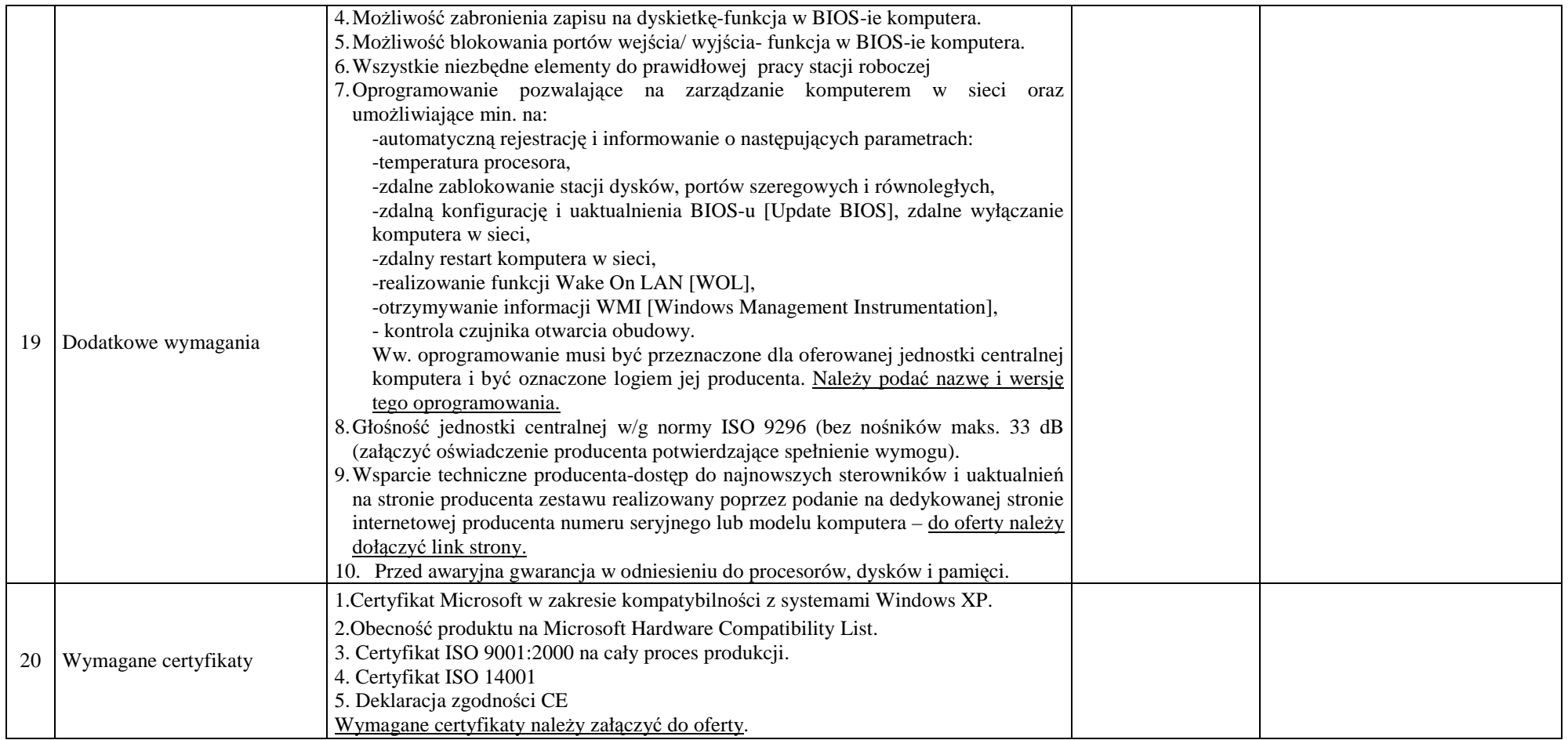

## **Zakres prac po stronie Wykonawcy:**

1. Dysk twardy podzielony na dwie partycje w stosunku 1/3.

 2. Instalacja i konfiguracja systemu operacyjnego MS Windows XP Professional PL z aktualnymi w momencie dostawy, dostarczonymi od producenta sterownikamiurządzeń**, <sup>s</sup>**ervice packami i poprawkami do systemu operacyjnego. System powinien być aktywowany.

 3. Instalacja i konfiguracja oprogramowania MS Office Standard 2003 PL z aktualnymi w momencie dostawy, dostarczonymi od producenta sterownikami urządzeń i wszystkimi service packami i poprawkami do tego oprogramowania. Program powinien być aktywowany.

4. Instalacja oprogramowania do nagrywania płyt CD i DVD.

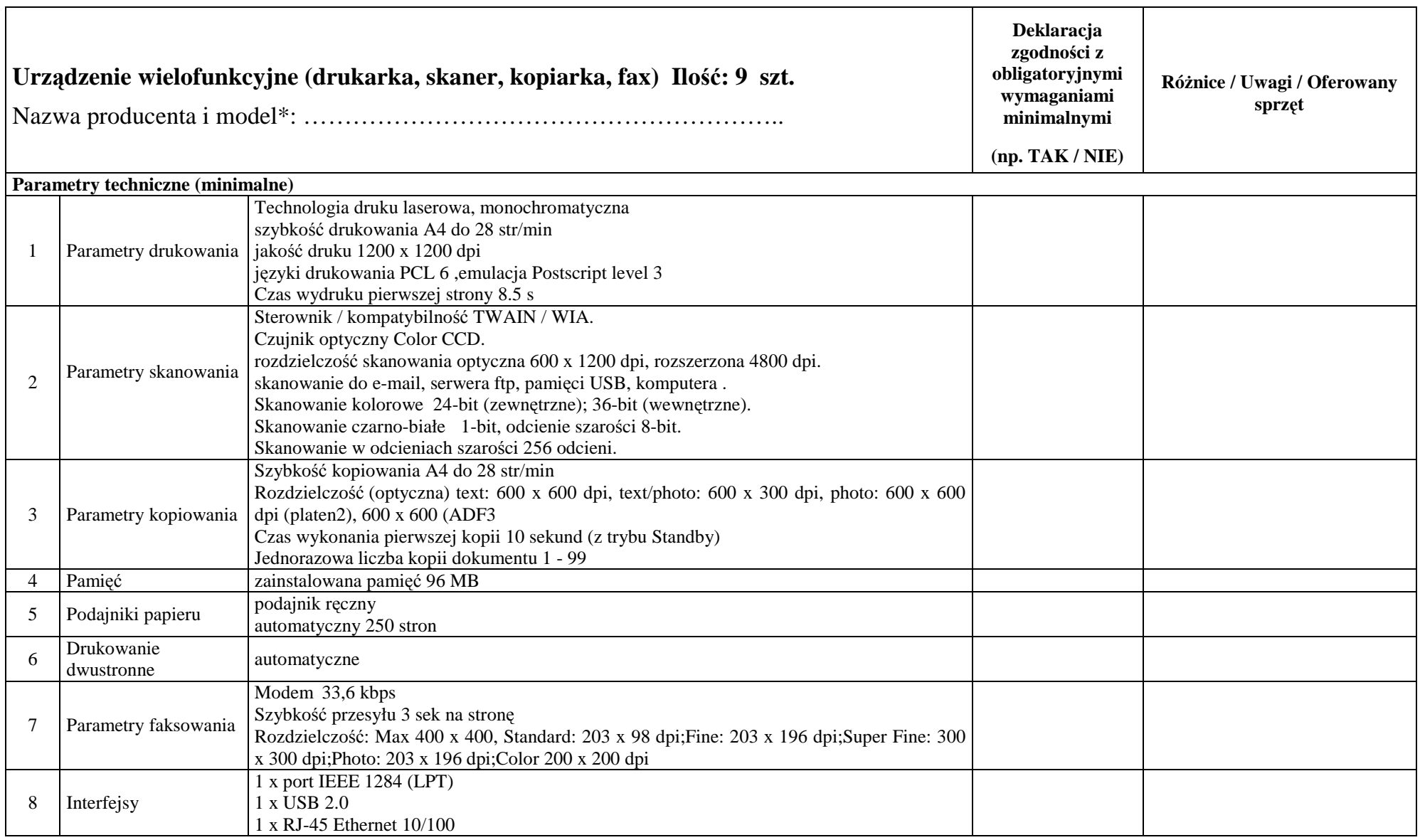

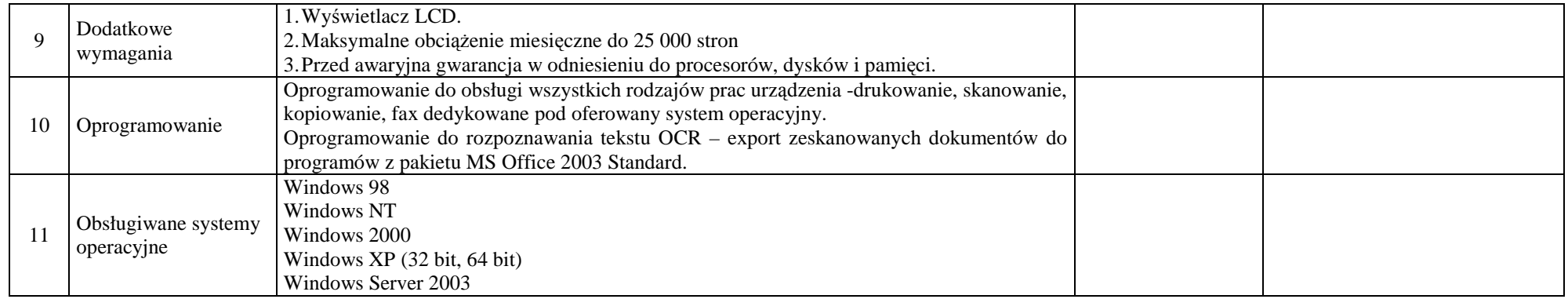

.................................. , dnia ........................ 2007 r. ............................................ Miejscowość Podpis osoby (osób) upoważnionej do

występowania w imieniu wykonawcy (\*\*)

## **UWAGI ZAMAWIAJ**Ą**CEGO:**

(\*) Należy podać oferowany model, jego oznaczenie przez producenta sprzętu (PN), oraz nazwę producenta oferowanego sprzętu.<br>(\*\*) Pożądany czytelny podpis albo podpis i pieczątka z imieniem i nazwiskiem.